Item No. 01 Court No. 1

### **BEFORE THE NATIONAL GREEN TRIBUNAL PRINCIPAL BENCH, NEW DELHI**

(By Video Conferencing)

Original Application No. 514/2018 (Earlier O.A. No. 415/2015)

(with report dated 05.04.2021)

Vivek Kamboj & Anr. Applicants

Versus

Union of India & Ors. Respondent(s)

Date of hearing: 07.04.2021

# **CORAM: HON'BLE MR. JUSTICE ADARSH KUMAR GOEL, CHAIRPERSON HON'BLE MR. JUSTICE SUDHIR AGARWAL, JUDICIAL MEMBER HON'BLE MR. JUSTICE BRIJESH SETHI, JUDICIAL MEMBER HON'BLE DR. NAGIN NANDA, EXPERT MEMBER**

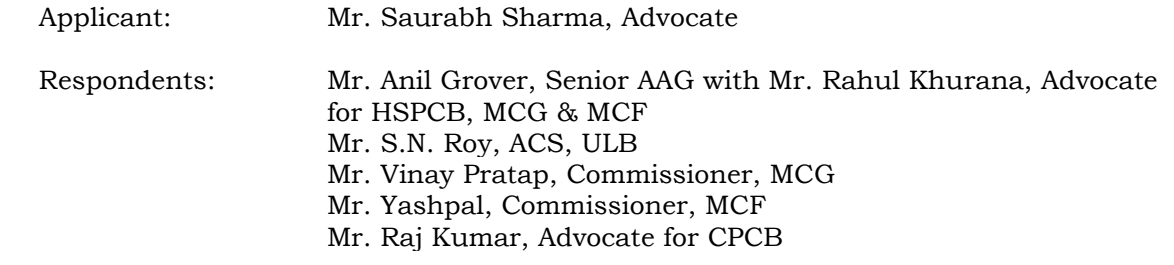

#### **ORDER**

1. The issue for consideration is the remedial action, as per statutory rules, for the legacy waste dumped at *Bandhwari* landfill site, near Gurgaon. The waste dumped is from Gurgaon and Faridabad. Inaction of the authorities in scientific management of the waste has resulted in leachate being discharged, causing contamination of the ground water, polluting surface water and also polluting the air, with potential for damage to the public health and the environment.

2. The Tribunal has been monitoring the remedial action by the Municipal Corporation, Gurgaon in the last more than 5 years and has repeatedly found failure of the authorities in performing their basic responsibility, to effectuate the right of the citizens to clean environment.

3. The matter was last considered on 09.03.2021 in continuation of order dated 30.09.2020 and it was found that the progress was disappointing and damage to the environment and public health continued on account of inadequate monitoring by the State authorities. Out of 33 lakh tonne waste, less than 1 lakh tonne waste was remediated in the last one year and if further remedial action is not taken, the unsatisfactory state of affairs may continue for indefinite period to the detriment of rule of law, environment and public health for which no accountability is being fixed. The observations of the Tribunal are quoted below:

*"3. In spite of repeated interactions with the Commissioner, Municipal Corporation, Gurgaon, we are disappointed to find that there is practically no progress, resulting in continuing damage to the environment and public health. For ready reference we reproduce the observation in the last order dated 30.9.2020:* 

*"7. The perusal of the above shows that the remediation presently happening is by employing eight machines of 300 TPD each i.e. 2400 TPD per day. Per day fresh generation of the waste which is arriving at the site is 2000 TPD. Thus, the situation is far from satisfactory. The number of the trommel machines needs to be suitably increased, apart from other steps. While the Commissioner, Municipal Corporation, Gurgaon, present in person through Video Conferencing, has stated the number of machines is likely to increase to 20 and the Corporation is open to examine appropriate increase, we are of the view that having regard to the long pending problem and need for expeditious action, suitable increase of machines, preferably upto 50 or more is required to be explored, in phases, if not immediately. We understand that sufficient numbers of machines are now available and the Ahmedabad and Indore Municipal Corporations have hired number of machines for similar activity. The Municipal Corporation, Gurgaon may interact with the said Corporations where similar work has been executed with better speed. The Municipal Corporation may ensure that since presently the trommels are being operated on generator sets which may be detrimental to the environment, alternative arrangement of dedicated electricity supply for the purpose may be made at the earliest, preferably within two months. We are told that there is a monitoring at the State* 

*Level also. We expect the Additional Chief Secretary, Local Bodies and the Commissioner, Municipal Corporation to jointly oversee the expeditious execution of the remediation activity, using such coercive authority as may be necessary against non-performing officers or agencies employed for the work. The priority of the Corporation has to be expeditious removal of the waste in a scientific manner, in the interest of*  public health and the environment. It is made clear that if *there is inadequate progress even in the further extended time, the Tribunal may have to require the personal presence of the Chief Secretary and pass necessary coercive orders.* 

*8. We may also consider the report filed by the CPCB on 24.09.2020. The information given in tabular form is as follows:-* 

# *"Table 1: Overview of the CPCB observations vis-a-vis action plan of MCG*

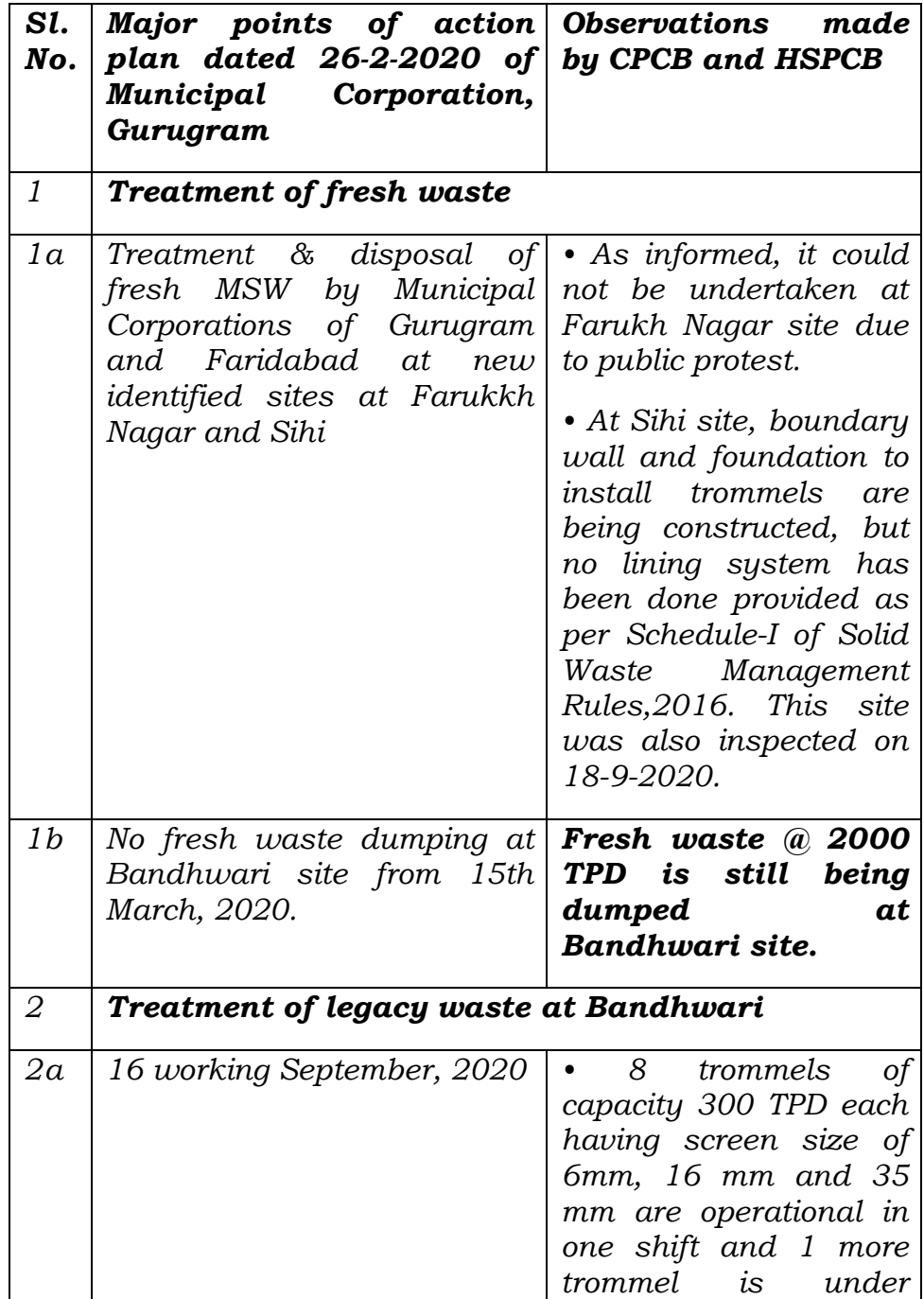

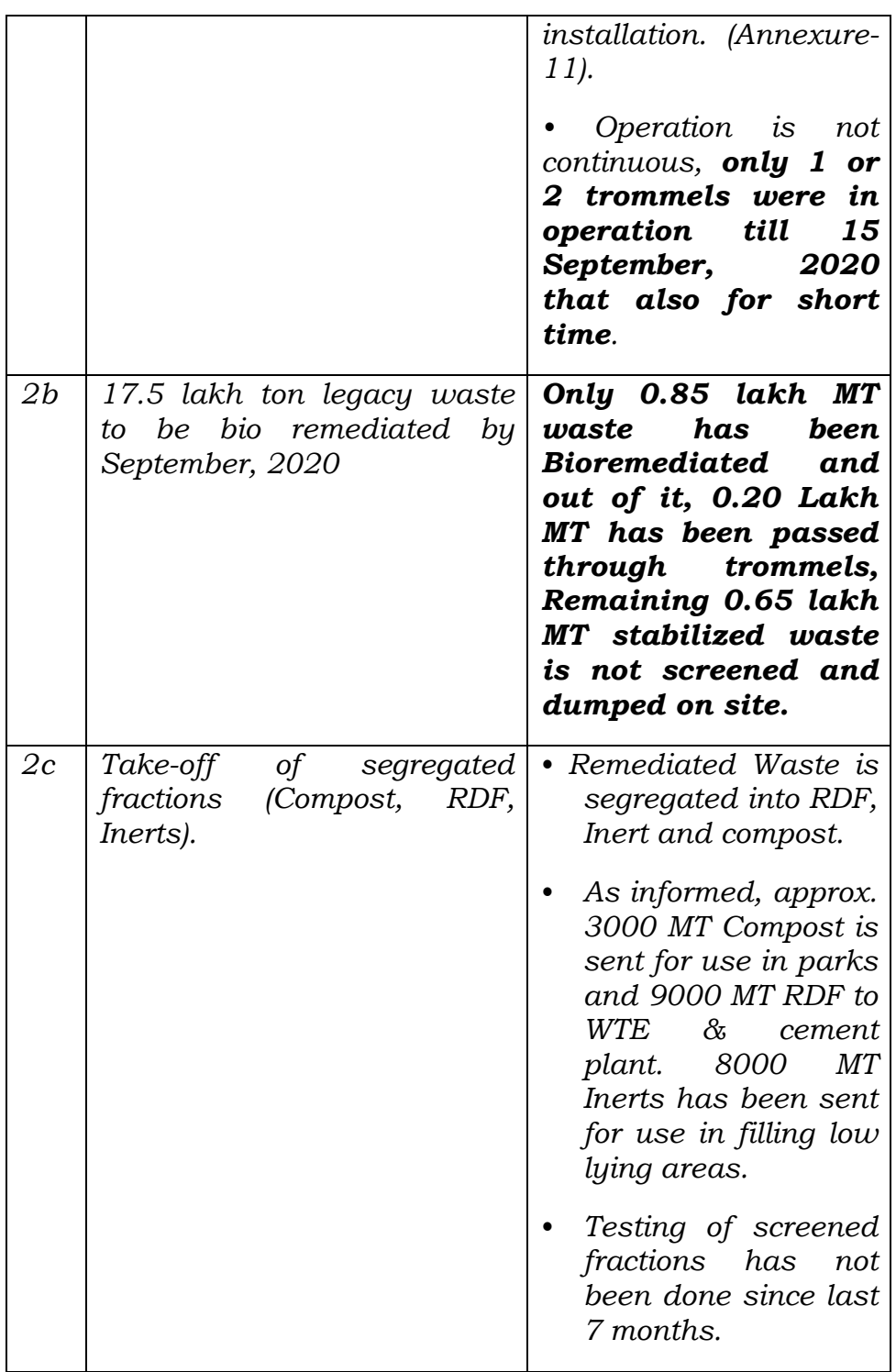

# *9. The observations in the report are:-*

*"CPCB had earlier inspected this dumpsite on 4th Feb,2020 and at that time height of dumpsite was informed 27 m and total dumped waste was 27.5 lakh Ton. Presently, as informed, height of dumpsite is increased to 36 m and quantity of total waste dumped is increased to approx. 31 lakh Ton as fresh waste @ 2000 TPD is still being dumped at site and Only 20,000 T bio remediated legacy waste has been processed through trammels in last one year which is less than 1 % of total dumped waste at site.* 

*Waste stabilization of both fresh and legacy waste through bio-remediation is being practiced at Bandwari dumpsite.* 

*For channelization and disposal of RDF and plastic waste, MCG has issued Work Order (Annexure-III) dated 09.03.2020 to M/S Rapidue Technologies Pvt. Ltd. Further it was informed that MCG is in process of undertaking an agreement with M/S Ultratech Cement for disposal of RDF. It was observed that utilization/disposal of different screened fraction is still a major issue being faced creating space constraint at site.* 

*Presently, leachate is being stored in 7 ponds and its treatment is being carried out @ 400 KLD in two DRTO plants which were in operation at the time of inspection and another treatment plant based on activated sludge and Dissolved Air Flotation (DAF) of 150 KLD capacity was under maintenance. Thus, total capacity of '.2, leachate treatment plants is 550 KLD and it was informed that 350 KLD leachate is generated from dumped waste and 33000 KL leachate is filled in 7 ponds.* 

*If all the three leachate treatment plants are run continuously at full capacity, 7 ponds having 33000 KLD leachate may be emptied out in 33000/200= 165 days and space may be used for installation of more no. of trommels and Waste to Energy plant (for which Environmental Clearance has been obtained in November, 2019).* 

*The bio-remediation is being carried out in the open. No shed has been provided in the bioremediation and trammel area in absence of which work may be hampered during rain."* 

*10. The above observations show that the information given by the Corporation is not based on ground reality. The observations in the CPCB report be implemented by the Municipal Corporation, Gurgaon and further action report filed in the matter before the next date by e-mail at judicial-ngt@gov.in preferably in the form of searchable PDF/ OCR Support PDF and not in the form of Image PDF. CPCB may also give its independent report of status as on 31.12.2020 particularly with regard to ground water contamination and proper manifest system for treatment of leachate at identified STP, quality of inert material used for filling the low-lying area and duly authorized agencies receiving the material for further processing/recycling by mail likewise."* 

*4. We find from the report dated 14.01.2021 filed by the CPCB that no steps are being taken for decontamination of groundwater*  *and progress in treatment of legacy waste is insignificant. Out of 33 Lakh ton dumped waste, less than 1 Lakh ton (which is hardly 2%) has been remediated in the last more than one year. This performance does not match the Constitutional obligation of the State or the mandate of the statutory rules on the subject. It seems that seriousness of the concerned authorities is lacking.* 

*5. From the above, only option left to is required the State to pay compensation for continuing damage to the environment till compliance, and direct prosecution of the concerned Secretary, but on assurance of the Municipal Commissioner, we give last opportunity for ensuring meaningful action on the ground level by the next date. Future action plan must provide for placing information about day-to-day progress on the website and to ensure processing of current waste at some other site. We understand that site for Faridabad has already been identified which may be made operational at the earliest for the purpose of processing the current waste.* 

*6. The Secretary Urban Development/Local Bodies and the Commissioner, Municipal Corporation may remain present in person through video conference before the Tribunal with report of meaningful action on next date."* 

4. In pursuance of above, Municipal Corporation, Gurgaon has filed

an action plan on 05.04.2021 as follows:

*"2. That based on the direction of this Hon'ble Tribunal, Municipal Corporation Gurugram and Faridabad have reworked on the action plan considering immediate steps for handling fresh and legacy Municipal Solid Waste (MSW) and the same are summarized in the following paras of the instant report.* 

- *3. Treatment of Legacy MSW at Bandhwari:-*
	- *I. Increase in MSW processing capacity from the last date of hearing:- That considering the legacy MSW at the site, which is approximately 33 lakh MT as per CPCB report dated 14.01.2021 and in compliance of direction of Hon'ble Tribunal dated 09.03.2021 MCG has almost doubled MSW processing capacity by installing 08 more trommels of 300 TPD capacity each in addition to already installed 09 Trommels of 300 TPD capacity each which increased the processing capacity from 2700 TPD to 5100 TPD (90 % capacity increased). MCG had committed to install 4 Trommels on last hearing but has installed 8 Trommels to expedite the treatment of legacy waste. Now total 17 Trommels have been installed at site for treatment of legacy waste, which will be further enhanced in an expeditious manner. (Photographs of newly installed trommels are attached as Annexure-R/2).*
- *II. Quantity of waste processed from last date of hearing:- That around 57,521 MT of waste has been bio-remediated and processed since last hearing by putting sincere efforts. It is further submitted that total 2,39,493 MT of waste has been bio-remediated & processed so far. In compliance of direction of Hon'ble Tribunal vide order dated 09.03.2021 day to day progress of treatment of legacy waste is being uploaded in public domain i.e. Municipal Corporation, Gurugram website which is being regularly monitored by MCG.*
- *III. Process adopted for bio-remediation and biomining as per CPCB Guideline:- Treatment & disposal of legacy waste is being done by Bioremediation and Bio-mining. The first step is to excavate legacy waste, loosen it and make windrows so that the leachate can be dried up through solar exposure and all the entrapped methane is removed from the heap before Bio-mining. The waste is stabilized which takes 4 weeks and bio-culture solution is sprayed for enhancing the decomposition after which stabilized waste is sent to screening through trommel. Till date 2,39,493 MT of legacy waste has been scientifically treated through bio remediation and around 40 % of volume reduction is achieved. CPCB in its report dated 14.01.2021 in Point No. 3.2 mentioned that test reports of fractions are complying with the limits specified in Schedule — II of SWM Rules, 2016.*

# *IV. Disposal of fractions obtained after bio-mining:-*

*i. Segregated fractions of Refuse Derived Fuel (RDF), compost and inert of 163630.12 MT has been obtained so far and 44,100 MT segregated fractions have been obtained since last date of hearing.* 

 *Details of segregated fractions obtained after biomining since last date of hearing are tabulated as under:-* 

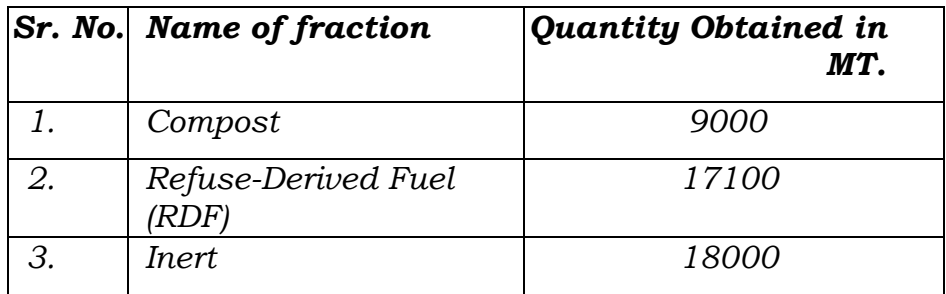

*ii. The Segregated fraction of compost, Refuse-Derived Fuel (RDF) and inert are being routed through different recognized and duly authorized channels by MCG. MCG has authorized 08 agencies for channelizing RDF to cement industries and WTE Plants. Till date around 53626 MT has been channelized and removed from the site. By putting*  *more sincere efforts in the month of March, 2021 alone 6343 MT waste has been channelized. The Compost produced by bio-mining is being utilized in parks, gardens, dividers, green-belts etc. under the jurisdiction of MCG & MCF while inert recovered from bio-mining is being utilized for filing of low-lying area and for strengthening of existing ramp at Bandhwari landfill site.* 

- *V. Status of Bandhwari landfill site: Drone survey was got done on 03.04.2021, which clearly reveals that current height of dumpsite is reduced from 40 meters to 36 meters. Further area of around 2.1 acres has been reclaimed which is shown on map of landfill site (Attached). Further by next quarter more cycles of bio-remediation will be completed and height of waste is expected to be reduced further and this process will be followed continuously. The image of drone survey and map of landfill site showing area reclaimed are attached as Annexure R/3.*
- *VI. Status of Waste to Energy (WTE) Plant:- Environment Clearance for setting up of Integrated WTE has been obtained from Ministry of Environment, Forest and Climate Change. Consent to establish (CTE) has also been obtained from Haryana State Pollution Control Board for construction of 15 MW Waste to Energy (WTE) Plant at Bandhwari, Gurugram, construction of which will commence by October 2021 after reclaiming the required land of 12 Acres for WTE. The process of treatment of legacy waste will continue simultaneously. The construction work of WTE plant is expected to be completed by October 2023. The Power Purchase Agreement has already been signed by Concessionaire and submitted to Haryana Power Purchase Centre (HPPC). After construction of WTE is completed, the MSW upto 2500 TPD will be processed which will solve the problem of piling of legacy & fresh waste.*

# *VII. Revised Action Plan with monitoring mechanism:*

- *i. That further to treat 33 Lakhs MT solid waste within timeline as directed by the Hon'ble Tribunal, the revised schedule/action plan has been prepared for installation of higher processing capacity at Bandhwari site by MCG for treating legacy waste in shortest possible time: Currently 17 trommels of 300 TPD each are operational at site and process of installation of additional trommels will continue as per space reclaimed by bio-mining of waste at site. The revised action plan as directed for installation of additional capacity for treating legacy MSW is attached as Annexure R/4.*
- *ii. Monitoring mechanism:-*

*-*

- *i. Monitoring Committee at State Level:- The Govt. of Haryana has already constituted a committee under the Chairpersonship of Chief Secretary to Govt. Haryana. Following are the members of the Committee:-* 
	- *1. Administrative Secretary to Govt. Haryana, Finance Department.*
- *2. Administrative Secretary to Govt. Haryana, Urban Local Bodies Department.*
- *3. Commissioner, Municipal Corporation, Faridabad.*
- *4. Commissioner, Municipal Corporation, Gurugram.*
- *5. Representative of Central Pollution Control Board, New Delhi.*
- *6. Secretary, Haryana State Pollution Control Board.*
- *7. The Principal Secretary to Govt. Haryana, Urban Local Bodies is the Nodal officer of coordination.*
- *iii. Monitoring Committee at Corporation Level:- The Commissioner, Municipal Corporation Gurugram has constituted a committee under the Chairpersonship of Joint Commissioner (SBM) following are the members of the Committee:-* 
	- *1. Executive Engineer (SBM), Municipal Corporation, Gurugram.*
	- *2. Independent Technical Expert.*
	- *3. Executive Engineer (SWM), Municipal Corporation Faridabad.*

*Both the committee are regularly monitoring the work and data of daily processing of waste is being uploaded on Municipal Corporation Gurugram website.* 

- *iv. Provision of dedicated funds Municipal Corporation Gurugram has made provision for sufficient funds for solid waste management in its annual financial budget for financial year 2021-22 and these funds will be exclusively utilized for works related to WTE projects, Solid Waste Management and Environmental projects so that such projects are not delayed for want of funds. It is further submitted that usage of these funds will be monitored by monitoring committee at both State and District level on monthly basis.*
- *4. Dedicated Electricity Supply:- As directed by Hon'ble Tribunal by order dated 30.09.2020 for alternative arrangement of dedicated electricity supply instead of using generators sets, it is submitted that electricity connection of 490 KW has been installed/obtained at Bandhwari site. All the trommels machinery and other ancillary machinery at Bandhwari site are using electricity instead of generators.*

*5. Precautionary measures taken to prevent ground water contamination and leachate treatment:- MCG has made sufficient arrangements to collect the entire leachate generated by laying of perforated pipe grids and construction of leachate ponds lined with Geo-textile and HDPE liner for water proofing. The stored leachate is treated through leachate treatment plants and further transferred to Behrampur STP for final disposal. Leachate treatment is being carried out @ 550 KLD in two DTRO plants and one Dissolved Air Flotation (DAF) based treatment plants. Online monitoring system has also been provided for monitoring of treated Leachate through DTROs. In the CPCB report dated 14.01.2021 it is mentioned that test reports of treated leachate are meeting the standard for treated leachates specified in Schedule II of SWM Rules 2016. CPCB report further mentioned that during last inspection in September 2020 quantity of Leachate stored in ponds was 33,000 KL thus quantity of Leachate stored in ponds has reduced. Quantity of Leachate has further been reduced from 20800 KL to 12000 KL since last hearing before this Hon'ble Tribunal. Leachate Ponds are being further cleared for creating more space for installation of processing facility.* 

# *6. Issue of Treatment and Disposal of fresh MSW by Municipal Corporation of Gurugram and Faridabad***.**

- *i. That as per directions of this Hon'ble Tribunal and in order to reduce pressure at Bandhwari Landfill site due to combined disposal of approximate 1900 MT per day of fresh MSW from both the Corporations, it was decided by both Corporations to scientifically process fresh waste at site recommended near village Pali Mohabatabad by Committee headed by Justice Pritam Pal, Former Judge of the Punjab and Haryana High Court and Ms. Urvashi Gulati former Chief Secretary, Haryana vide letter memo no. CEC/2021/1240 dated 01.03.2021 in compliance of order-dated 08.01.2021 in OA No. 260 of 2020 titled as Surender Tewatia and Others V/s State of Haryana and Others. This Hon'ble Tribunal after considering the report of monitoring committee in this matter directed that site identified at Faridabad may be made operational at earliest for the purpose of processing the current waste.*
- *ii. When ground survey of the site was started some local residents raised objection by giving reference of status quo granted by Hon'ble High Court on this land. The MCF later also informed vide their letter no. MCF/AMC/2021/84 dated 25.03.2021 that the proprietors of village Pali — Raj Singh & Ors. have filed CWP No. 13944 of 2004 in the Hon'ble High Court claiming the ownership of entire Gair Mumkin Pahar which stands transferred in favor of erstwhile FCA (now MCF) at the time of inclusion of the*

*Revenue Estate of village Pali in Faridabad Complex Administration in the year 1992. In the said CWP the Hon'ble High Court vide order dated 01.03.2005 had granted status quo order regarding the property which is subject matter of the said writ petition. (Copy of status quo & restoration order of Hon'ble Punjab and Haryana High Court are attached as Annexure R/5)*

- *iii. Proposal for Alternative Site for fresh waste processing:- It is further submitted that land measuring 92 Acres in the revenue estate of Gothra Mohabatabad, District Faridabad is also under consideration for the SWM plant. The ownership of land belongs to Municipal Corporation, Faridabad and is protected by section 4 & 5 of Punjab Land Preservation Act -1900 and is categorized as Aravali Plantation area. The process to obtain environment clearance has been also initiated by MCF. MCF has recently invited tenders/ EOI to appoint a consultant for obtaining environment clearance for the land in question. Drone survey of the site has been conducted and it has been decided to engage reputed institutions such as IIT, NEERI etc. to conduct survey and prepare DPR for fresh waste processing facility within 2 months in coordination with Municipal Corporation Gurugram & Faridabad. This facility is planned to operate till commissioning of WTE Plant in October, 2023.*
- *7. That sincere efforts are being made by MCG to treat legacy waste at Bandhwari in committed timeline as per action plan and simultaneously for setting up of WTE plant with sufficient budget outlays passed by Municipal Corporation Gurugram. The above schedule is planned so that waste is treated and parallel work for establishment of WTE plant is also initiated. Municipal Corporation Gurugram will further seek technical guidance from CPCB time to time for proper solution of waste treatment and to prevent ground water contamination."*

5. Municipal Corporation, Faridabad has also filed its status report on 05.04.2021 to the effect that it identified a site for processing the waste and also awarded the work to a contractor but there was opposition by the inhabitants of villages Mirzapur and Sihi. The matter was also brought to this Tribunal by an aggrieved party by way of OA No. 960/2020 which was disposed of on 18.01.2021 in the light of the report of the State PCB that an alternative site will be set up. An alternative site was accordingly identified near village Pali – Mohbatabad (stone crushing zone) but it was found that there was a dispute pending with regard thereto by way of CWP No. 13944 of 2004, *Raj Singh & Anr. v. State of Haryana & Ors*., before the Punjab and Haryana High Court. It is further stated that Municipal Corporation has floated a tender for waste management and also sought EC. The Corporation has now hired an agency. Alternative sites are being explored. Steps are also being taken to manage the other waste.

6. As against the above, the applicant has filed further submissions inter alia stating as follows:

# *"Continued Discharge Of Leachate To Nearby Area Of The Bandhwari Landfill*

- *3. That on the complaint of Applicant No. 2, the Forest Department inspected the area on 25.07.2020 and found that that the mining pit close to the Bandhwari Landfill was filled up with leachate. The Forest Department vide letter dated 11.08.2020 warned the Municipal Corporation Gurugram that if any more leachate is dumped in the forest area, action will be taken under the Wildlife Protection Act, 1972 and the NOC granted by the Forest Department will be cancelled. A copy of the letter dated 11.08.2020 written by the Forest Department to the Municipal Corporation, Gurugram is annexed here as ANNEXURE A-1.*
- *4. That however, the discharge of leachate from the Bandhwari landfill continued even thereafter. The fact about the leachate spilling out from the Bandhwari Landfill was reported in Hindustan Times in its newspaper article dated 17.02.2021. A copy of the newspaper article in Hindustan Times on 17.02.2021 is annexed here as ANNEXURE A-2.*

# *Dumping Of MSW In Forest Area By MCG*

*5. That the Municipal Corporation, Gurugram in a way to reduce the waste in the landfill and rather than managing the waste properly has been dumping solid waste in forest area near Pali Stone Crusher Zone in Faridabad. As per the letter dated 05.04.2021 sent by Save Aravalli Trust to the Municipal Corporation, Gurugram, MCG has dumped 150 trucks of municipal waste in the forest area. The waste is being dumped just 50 metres from the water body and huge possibility of contamination of ground water and washing away of waste in the entire water body because of rain. This fact has also been reported in national daily Hindustan Times dated 05.04.2021.* 

*The copy of photographs showing the dumping in forest area, the google image with the location of the dumping, news article dated 05.04.2021 and letter dated 05.04.2021 are annexed here as ANNEXURE A-3 (colly.)."* 

7. Thus, it is established on record that so far there has been serious failure of the authorities in performing their responsibility under the Solid Waste Management Rules, 2016 to effectuate the right of the citizens to clean environment. Though an action plan has now been filed, whether the Municipal Corporations concerned and the Urban Development Department of the State of Haryana execute the same in a mission mode and within reasonable time remains a moot question. The objections of the applicant that forest land is being used in violation of law may also be looked into and compliance of law ensured. M.C. Gurgaon may continue the biomining work as well as setting up of waste processing plants as proposed.

8. Since the Tribunal has already monitored the failures of the authorities for sufficiently long time, the State must now take ownership of its basic responsibility in the interest of rule of law, protection of environment and public health. The authorities may take further remedial action consistent with earlier orders of this Tribunal, including orders passed in the presence of its Chief Secretary in OA No. 606/2018, referred to, in detail, in another matter being dealt with today from Farrukhnagar Municipal Council, Faridabad District, being OA No. 171/2020, *Poonam Yadav v. M.C. Farrukhnagar & Ors.* Having regard to serious past failures and sensitivity of the issue, the Chief Secretary, Haryana may personally monitor compliances periodically. As directed earlier, compensation in terms of orders of this Tribunal dated 14.02.2020, 28.02.2020 and 14.12.2020 in OA 606/2018, *Compliance of Municipal Solid Waste Management Rules, 2016 and other environmental* 

13

*issues* may be deposited in a separate account and used for restoration of the environment.

The application is disposed of.

A copy of this order be forwarded to the Chief Secretary, Haryana, State PCB, District Magistrates and Municipal Corporations of Gurgaon and Faridabad by e-mail for compliance.

Adarsh Kumar Goel, CP

Sudhir Agarwal, JM

Brijesh Sethi, JM

Dr. Nagin Nanda, EM

April 07, 2021 Original Application No. 514/2018 DV